## как скачать музыку с планшета на планшет

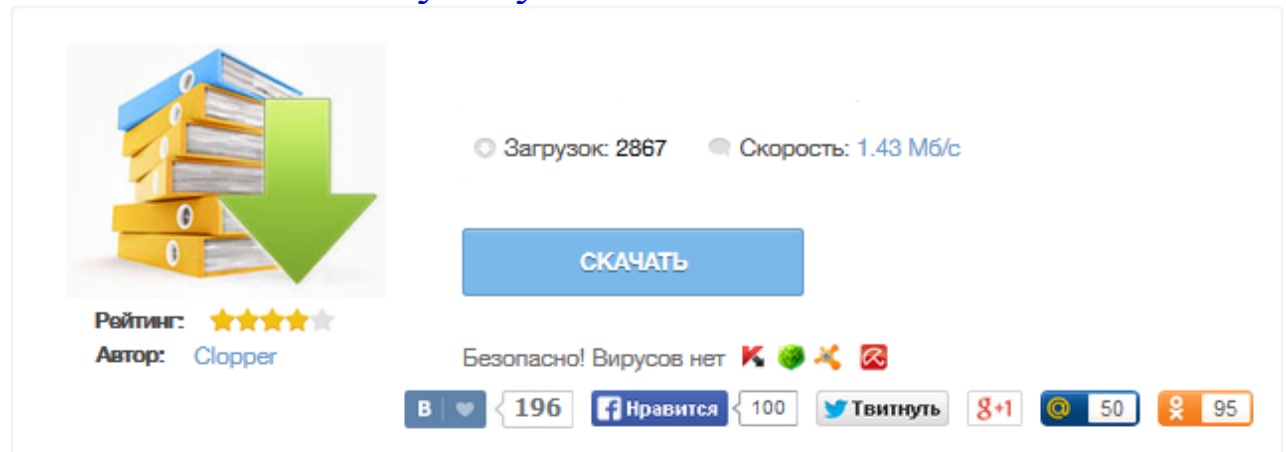

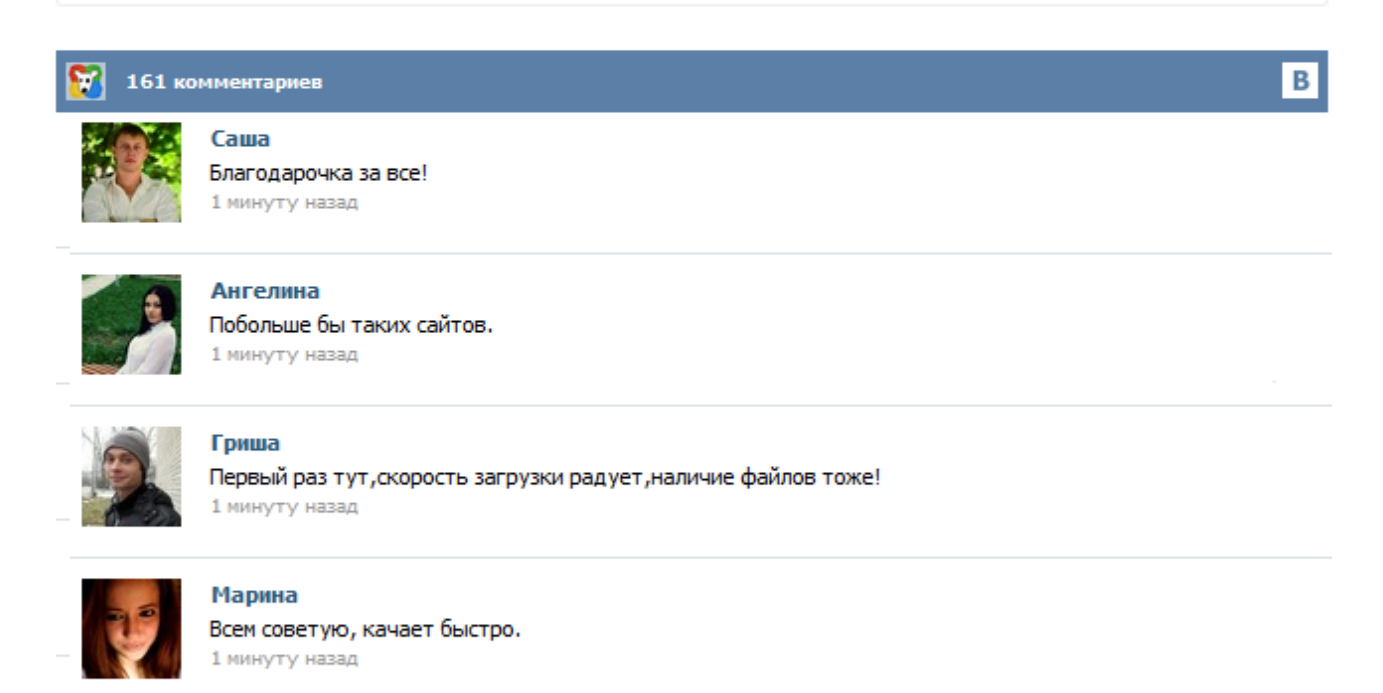

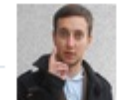

## Леша

не поверил глазам, есть все. спасибки! 1 минуту назад

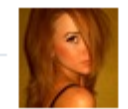

## Оксана

Глупости говорят, что незаменимых не бывает, без этого сайта я бы пропала. 1 минуту назад

Думаю, все пробовали скачать музыку с сайтов через браузер планшета. Но это не всегда получается, некоторые браузеры не поддерживают скрипты (Опера Мини или UC Браузер), а некоторые открывают музыкальный файл прямо в браузере для воспроизведения, вместо того, чтобы начать закачку. Первый способ. Просто воспользуйтесь для скачки другим браузером. Рекомендуется использовать гугловский Chrome, Дельфин, либо Firefox браузеры. Современные планшеты справляются практически с любой требуемой задачей. И это уже не вызывает удивлений, ведь процессоры мобильных устройств вышли на новый уровень – они стали крайне миниатюрными, и в то же время мощными и производительными, поэтому на их основе производители собирают планшеты, способные справиться с любой задачей, с которой ранее мог справиться лишь настольный ПК. Планшет устройство многофункциональное, и для прослушивания музыки он подходит ничем не хуже чем аудиоплеер или смартфон. И хотя в эру облачных сервисов хранить аудозаписи локально не так необходимо как раньше, тем не менее, интернет не всегда есть под рукой, по этому для надёжности любимую музыку лучше закачать прямо на устройство. Именно об этом в этой статье мы и поговорим. download-music-vkontakte.ru Подождите, идёт загрузка страницы... Это мобильная версия сайта download-music-vkontakte.ru. Чтобы начать скачивать, необходимо разрешить доступ к аудиозаписям ВКонтакте и затем обновить страницу. Ищем рекламодателей. Посещаемость 20к/день (с мобильных). Стоимость 150 руб/день. adv@download-music-vkontakte.ru закрыть помощь В зависимости от модели телефона или планшета, может быть 2 разных способа скачивания. Попробуйте оба. Наверняка каждому приходилось скачивать музыку с сайтов при помощи планшетного браузера. Однако в отдельных случаях с этим могут возникнуть проблемы, так как есть такие браузеры, которые не имеют поддержки скриптов (Opera Mini или UC Browser). Также в сети доступны браузеры, которые позволяют запустить композицию в фоновом режиме, а не скачивают его на устройство. Тогда как закачать музыку на планшет с Андроид? Первое и простое решение - установить другой браузер. Купила планшет, не могу найти музыку с флешки, высвечиваетс вся музыка, и с планшета и с флешки! Как сохранять музыку с флешки на планшет? установить "ES проводник" - он покажет содержимое планшета ищите вашу музыку в папке sdcard. (память планшета) внутри расположена папка external\_sd -это содержимое вставленной microSD карты копируете файлы на источнике в буфер, перемещаетесь в нужную папку и туда вставляете из буфера Ассортимент устройств огромен. Они отличаются характеристиками, операционными системами и пр. отличиями. Как быть, если пользователь первый раз встречается с новой системой. Необходимо знать хотя-бы азы использования. Например, как скопировать файл с флешки на планшет или, как скачать видео с ютуба на девайс. Рассмотрим первые действия, необходимые для нормального юза таблетки. Как скопировать файл с флешки на планшет Лучше всего для этого использовать менеджеры.